#### GENERAL NOTES ABOUT ANALYSIS EXAMPLES REPLICATION

These examples are intended to provide guidance on how to use the commands/procedures for analysis of complex sample survey data and assume all data management and other preliminary work is done. The relevant syntax for the procedure of interest is shown first along with the associated output for that procedure(s). In some examples, there may be more than one block of syntax and in this case all syntax is first presented followed by the output produced.

In some software packages certain procedures or options are not available but we have made every attempt to demonstrate how to match the output produced by Stata 10+ in the textbook. Check the ASDA website for updates to the various software tools we cover.

NOTES ABOUT SURVIVAL ANALYSES IN R SURVEY PACKAGE 3.22 (WITH R 2.7)

The R survey package used in these examples is 3.22 and was run under R 2.7 on a PC.

The R survey package offers a full range of svy commands for survival analysis: svykm for survival curves along with the plot command to produce high quality plots of the object created by svykm, and the svycoxph command for Cox Proportional Hazards models are demonstrated. For discrete-time logistic and Clog-log regression, use of svyglm with how to read in a person year data set is shown. Use of the correct family and link options is specified within svyglm in order to obtain the correct model.

```
#Data production and set up of design objects 
#remember to load package first survey package 
#NHANES 
nhanesdata <- read.table(file = "f:/applied analysis book/r/nhanes final.txt", sep = "\t", header = T, as.is=T)
#create factor variables 
nhanesdata$racec <- factor(nhanesdata$RIDRETH1, levels = 1: 5 , labels =c("Mexican", "Other Hispanic", "White", 
"Black", "Other"))
```
nhanesdata\$marcatc <- factor(nhanesdata\$marcat, levels = 1: 3, labels =c("Married", "Previously Married", "Never Married")) nhanesdata\$edcatc <- factor(nhanesdata\$edcat, levels = 1: 4, labels =c("0-11", "12", "13-15","16+")) nhanesdata\$bp\_catc <- factor(nhanesdata\$bp\_cat, levels = 1: 4, labels =c("Normal", "Pre-HBP", "Stage 1 HBP","Stage 2 HBP")) nhanesdata\$agesq <- (nhanesdata\$agecent \* nhanesdata\$agecent )

```
names(nhanesdata)
```

```
nhanessvy2 <- svydesign(strata=~SDMVSTRA, id=~SDMVPSU, weights=~WTMEC2YR, data=nhanesdata, nest=T)
subnhanes <- subset(nhanessvy2 , RIDAGEYR >= 18)
```
## #NCS-R

```
ncsr <- read.table(file = "f:/applied analysis book/r/ncsr2010.txt", sep = "\t", header = T, as.is=T)
names(ncsr)
```
## #create factor versions with labels

```
ncsr$racec <- factor(ncsr$racecat, levels = 1: 4, labels =c("Other", "Hispanic", "Black", "White"))
ncsr$marcatc <- factor(ncsr$MAR3CAT, levels = 1: 3, labels =c("Married", "Previously Married", "Never Married"))
ncsr$edcatc <- factor(ncsr$ED4CAT, levels = 1: 4, labels =c("0-11", "12", "13-15","16+"))
ncsr$sexc <- factor(ncsr$SEX, levels = 1:2, labels=c("Male","Female")) 
ncsr$agcatc <- factor(ncsr$ag4cat, levels = 1:4, labels=c("18-29", "30-44", "45-59", "60+"))
```

```
ncsrsvyp1 <- svydesign(strata=~SESTRAT, id=~SECLUSTR, weights=~NCSRWTSH, data=ncsr, nest=T)
ncsrsvyp2 <- svydesign(strata=~SESTRAT, id=~SECLUSTR, weights=~NCSRWTLG, data=ncsr, nest=T)
ncsrsvypop <- svydesign(strata=~SESTRAT, id=~SECLUSTR, weights=~popweight, data=ncsr, nest=T)
```
### #HRS

```
#both hh and r weights are needed plus financial respondent for hh level analysis 
hrs <- read.table(file = "f:/applied_analysis_book/r/hrs2010.txt", sep = "\t", header = T, as.is=T)
hrssvyhh <- svydesign(strata=~STRATUM, id=~SECU, weights=~KWGTHH , data=hrs, nest=T)
summary(hrssvyhh)
hrssvysub <-subset(hrssvyhh, KFINR==1)
```

```
hrssvyr <- svydesign(strata=~STRATUM, id=~SECU, weights=~KWGTR , data=hrs, nest=T)
summary(hrssvyr)
```
# #EXAMPLE OF SURVIVAL CURVE USING SVYKM

(kmsvy <- svykm(Surv(ageonsetmde,mde)~strata(racecat), design=ncsrsvyp1))

plot(kmsvy,lwd=2,pars=list(lty=c(1,2,3,4)),ylab=c("Survival"),xlab=c("Time to Event in Years: Solid=Other, Dashed=Hispanic, Dotted=Black, Dash-Dot=White"))

# VARIABLE PLOTTED IS RACECAT CODES 1=OTHER/ASIAN 2=HISPANIC 3=BLACK 4=WHITE

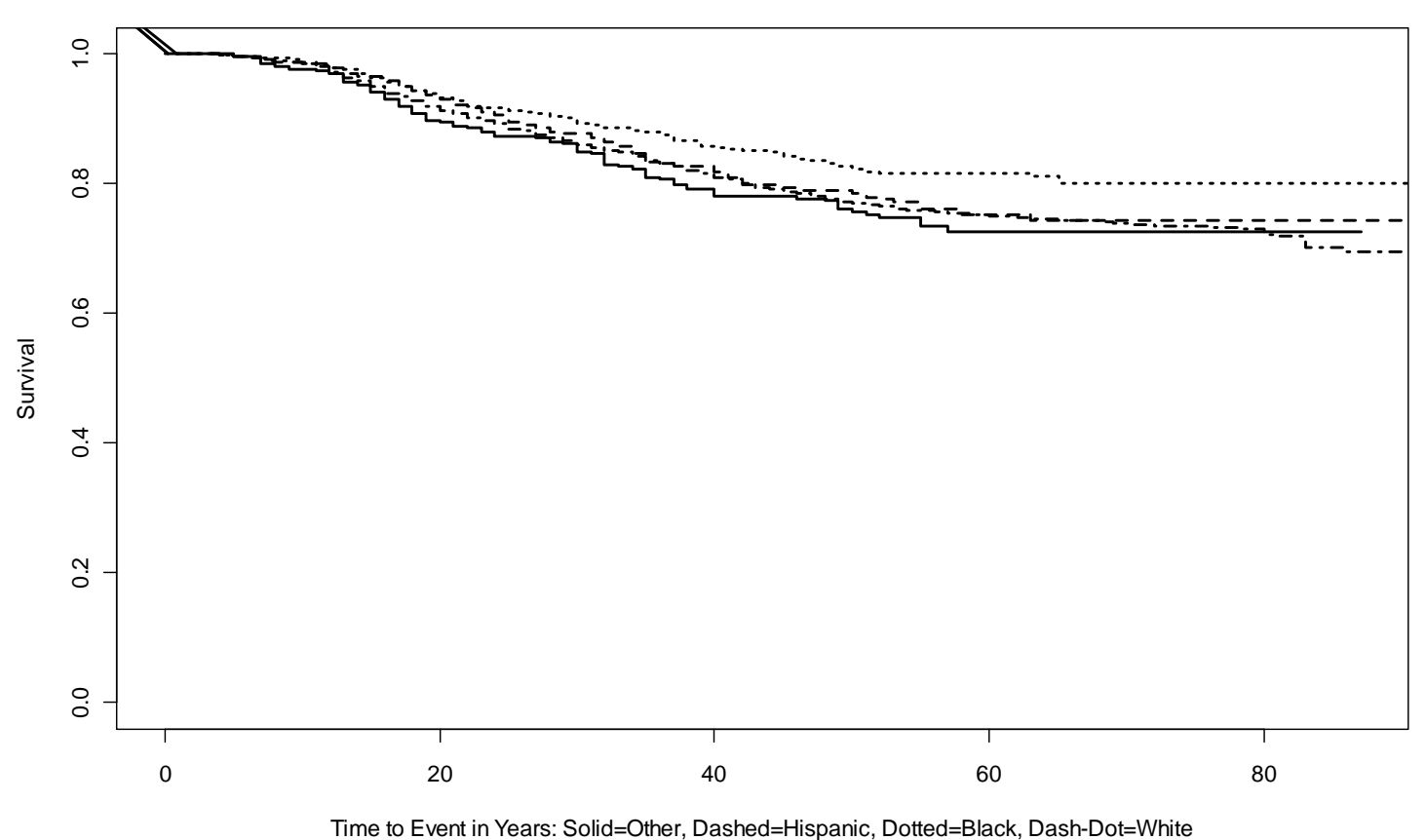

## #COX PH MODEL NCS-R DATA

```
ex102_coxph<-svycoxph(Surv(ageonsetmde,mde)~AGE + sexm + 
factor(MAR3CAT)+factor(ED4CAT)+factor(racecat),design=ncsrsvyp1)
> summary(ex102_coxph)
```

```
Stratified 1 - level Cluster Sampling design (with replacement)
With (84) clusters.
svydesign(strata = ~SESTRAT, id = ~SECLUSTR, weights = ~NCSRWTSH, 
   data = ncsr, nest = T)Call:
svycoxph.survey.design(formula = Surv(ageonsetmde, mde) ~ AGE +
     sexm + factor(MAR3CAT) + factor(ED4CAT) + factor(racecat),
```
design = ncsrsvyp1) n= 9282

```
#NOTE CODES FOR FACTOR VARIABLES
MAR3CAT 1=MARRIED 2=PREVIOUSLY MARRIED 3=NEVER MARRIED
ED4CAT 1=0-11 2=12 3=13-15 4=16+ YEARS OF EDUCATION
RACECAT 1=OTHER 2=HISPANIC 3=BLACK 4=WHITE
```
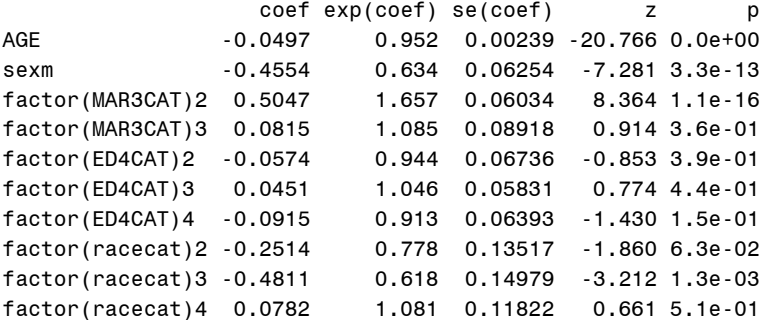

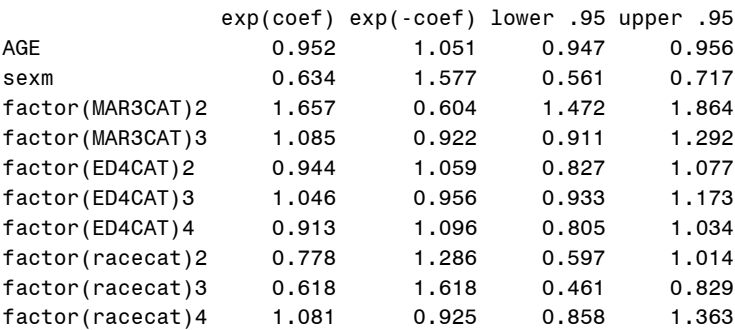

Rsquare= NA (max possible= NA ) Likelihood ratio test= NA on 10 df, p=NA Wald test  $= 672$  on 10 df,  $p=0$ Score (logrank) test = NA on 10 df, p=NA

#TEST OF RACE ADJUSTED BY OTHER COVARIATES NOT INCLUDED IN THIS PROCEDURE

```
#EXAMPLE 10.5 LOGIT 
> #discrete time logistic using NCS-R data in person year format 
> #read in personyear data created in external package (SAS)
> ncsrpy <- read.table(file = "f:/applied analysis book/r/ncsrpy.txt", sep = "\t", header = T, as.is=T)
# survey design 
> ncsrsvypyp1 <- svydesign(strata=~SESTRAT, id=~SECLUSTR, weights=~NCSRWTSH, data=ncsrpy, nest=T)
# variable names 
> names(ncsrpy)
[1] "CASEID" "SC9_1" "DSM_AGO" "DSM_ALA" "DSM_GAD" 
[6] "DSM_PDS" "DSM_PTS" "DSM_SO" "DSM_SP" "GAD_OND" 
[11] "MDE_OND" "AGE" "REGION" "POVINDEX" "MAR3CAT" 
[16] "ED4CAT" "OBESE6CA" "NEWSOCIA" "NCSRWTSH" "NCSRWTLG" 
[21] "SEX" "HHINC" "WKSTAT3C" "WEIGHT" "HEIGHT" 
[26] "RANCEST" "SESTRAT" "SECLUSTR" "ageonsetmde" "bmi"
[31] "mde" "anyanx" "sexf" "sexm" "ald" 
[36] "racecat" "povcat" "agecentered" "int" "mdetv" 
[41] "gadtv" "ageonsetgad" "intwage"
#subset of person years up to and including the year of event or censor (Time at Risk) 
> subncsrpy <- subset(ncsrsvypyp1, int <= ageonsetmde) 
# logit model 
> summary(ex105_logit <- svyglm(mdetv ~ int + AGE + sexm + factor(ED4CAT) + factor(racecat) + factor(MAR3CAT), 
family=quasibinomial, design=subncsrpy))
Call:
svyglm(mdetv ~ int + AGE + sexm + factor(ED4CAT) + factor(racecat) + 
    factor(MAR3CAT), family = quasibinomial, design = subncsrpy)
Survey design:
subset(ncsrsvypyp1, int <= ageonsetmde)
#NOTE CODES FOR FACTOR VARIABLES
MAR3CAT 1=MARRIED 2=PREVIOUSLY MARRIED 3=NEVER MARRIED
ED4CAT 1=0-11 2=12 3=13-15 4=16+ YEARS OF EDUCATION
RACECAT 1=OTHER 2=HISPANIC 3=BLACK 4=WHITE
Coefficients:
                Estimate Std. Error t value Pr(>|t|) 
(Intercept) -3.435525 0.161987 -21.209 < 2e-16 ***
int 0.032798 0.002074 15.816 < 2e-16 ***
AGE -0.058334 0.002449 -23.823 < 2e-16 ***
sexm -0.444869 0.062288 -7.142 5.00e-08 ***
factor(ED4CAT)2 -0.020136 0.066114 -0.305 0.76273 
factor(ED4CAT)3 0.092919 0.057444 1.618 0.11589 
factor(ED4CAT)4 -0.019451 0.063338 -0.307 0.76082 
factor(racecat)2 -0.248422 0.134769 -1.843 0.07486 . 
factor(racecat)3 -0.456968 0.149888 -3.049 0.00467 ** 
factor(racecat)4 0.073996 0.118239 0.626 0.53602 
factor(MAR3CAT)2 0.494250 0.061010 8.101 3.78e-09 ***
factor(MAR3CAT)3 -0.035346 0.087970 -0.402 0.69059 
---
Signif. codes: 0 '***' 0.001 '**' 0.01 '*' 0.05 '.' 0.1 ' ' 1 
(Dispersion parameter for quasibinomial family taken to be 1.002008)
Number of Fisher Scoring iterations: 9
There were 12 warnings (use warnings() to see them)
```
#DISCRETE TIME LOGISTIC REGRESSION NCS-R DATA

# obtain odds ratios

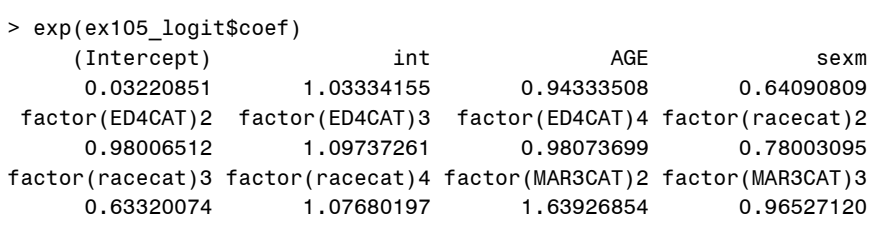

```
> (ex105_cloglog<-svyglm(mdetv ~ int + AGE + sexm + factor(ED4CAT) + factor(racecat) + factor(MAR3CAT), 
family=quasibinomial (link=cloglog), design=subncsrpy))
Stratified 1 - level Cluster Sampling design (with replacement)
With (84) clusters.
subset(ncsrsvypyp1, int <= ageonsetmde)
Call: svyglm(mdetv \sim int + AGE + sexm + factor(ED4CAT) + factor(racecat) + factor(MAR3CAT), family =
quasibinomial(link = cloglog), \qquad design = subncsrpy)
Coefficients:
    (Intercept) int AGE sexm
        -3.44439 0.03273 -0.05818 -0.44322 
factor(ED4CAT)2 factor(ED4CAT)3 factor(ED4CAT)4 factor(racecat)2 
        -0.01974 0.09236 -0.01920 -0.24742 
factor(racecat)3 factor(racecat)4 factor(MAR3CAT)2 factor(MAR3CAT)3 
        -0.45508 0.07373 0.49281 -0.03547 
Degrees of Freedom: 385695 Total (i.e. Null); 31 Residual
Null Deviance: 0.05869 
Residual Deviance: 0.05598 AIC: NA 
> summary(ex105_cloglog)
Call:
svyglm(mdetv - int + AGE + sexm + factor(ED4CAT) + factor(racecat) + factor(MAR3CAT), family = quasibinomial(link = cloglog), 
    design = subncsrpy)
Survey design:
subset(ncsrsvypyp1, int <= ageonsetmde)
#NOTE CODES FOR FACTOR VARIABLES
MAR3CAT 1=MARRIED 2=PREVIOUSLY MARRIED 3=NEVER MARRIED
ED4CAT 1=0-11 2=12 3=13-15 4=16+ YEARS OF EDUCATION
RACECAT 1=OTHER 2=HISPANIC 3=BLACK 4=WHITE
Coefficients:
                Estimate Std. Error t value Pr(>|t|) 
(Intercept) -3.444394 0.161368 -21.345 < 2e-16 ***
int 0.032733 0.002069 15.822 < 2e-16 ***
AGE -0.058180 0.002440 -23.842 < 2e-16 ***
sexm -0.443221 0.062082 -7.139 5.04e-08 ***
factor(ED4CAT)2 -0.019740 0.065853 -0.300 0.76636 
factor(ED4CAT)3 0.092360 0.057197 1.615 0.11649 
factor(ED4CAT)4 -0.019204 0.063098 -0.304 0.76290 
factor(racecat)2 -0.247424 0.134362 -1.841 0.07514 . 
factor(racecat)3 -0.455078 0.149438 -3.045 0.00471 ** 
factor(racecat)4 0.073734 0.117876 0.626 0.53620 
factor(MAR3CAT)2 0.492815 0.060769 8.110 3.70e-09 ***
factor(MAR3CAT)3 -0.035473 0.087538 -0.405 0.68809 
---
Signif. codes: 0 '***' 0.001 '**' 0.01 '*' 0.05 '.' 0.1 ' ' 1 
(Dispersion parameter for quasibinomial family taken to be 1.001771)
Number of Fisher Scoring iterations: 9
> exp(exp105_cloglog$coef)
Error: object "exp105_cloglog" not found
> exp(ex105_cloglog$coef)
    (Intercept) int AGE sexm
      0.03192411 1.03327450 0.94347978 0.64196512 
factor(ED4CAT)2 factor(ED4CAT)3 factor(ED4CAT)4 factor(racecat)2 
      0.98045358 1.09675913 0.98097958 0.78080930 
factor(racecat)3 factor(racecat)4 factor(MAR3CAT)2 factor(MAR3CAT)3 
      0.63439833 1.07652090 1.63691738 0.96514832
```
#CLOGLOG EXAMPLE 10.5